# **Formations : Bureautique**

[Accueil /](https://www.expertisme.com) [Formations](https://www.expertisme.com/formations/) / Formations Bureautique

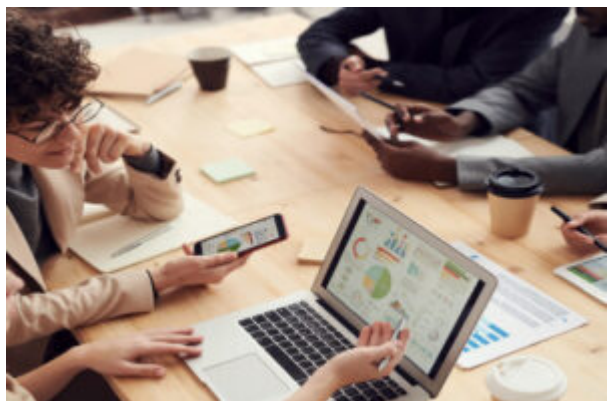

*Expertisme* vous propose un [catalogue de formations](https://www.expertisme.com/formations/)

dédiées à la **bureautique**. La bureautique est une thématique incontournable pour toute personne cherchant à améliorer ses compétences professionnelles.

Que vous soyez un salarié, un entrepreneur, un demandeur d'emploi, notre catalogue de formations bureautique vous offre l'opportunité de maîtriser les outils essentiels pour réussir dans votre travail.

Nous vous proposons différents **programmes de formations en bureautique** autours des principaux logiciels de bureautique tels que **Microsoft Office** (Word, Excel, PowerPoint) sans oublier **Google Workspace** (Docs, Sheets, Slides), Microsoft Access, …

Nos Formateurs Experts Métiers vous transmettent leurs savoir faire pour que vous puissiez acquérir les compétences fondamentales pour créer, modifier et présenter des documents professionnels sur Word, Excel ou tous autres logiciels de manière efficace.

Que ce soit pour rédiger des rapports, analyser des données, créer des [présentations percutantes sur PowerPoint](https://www.expertisme.com/formations-digitales/formation-creation-de-presentations-percutantes-avec-powerpoint/) ou organiser vos tâches, opter pour une formation en bureautique vous permettra de progresser rapidement et de maîtriser les différents logiciels de bureautique les plus connus du marché.

Notre offre de formation à une approche pédagogique axée sur la pratique et l'apprentissage interactif. Vous aurez l'occasion de travailler sur des exercices concrets, des études de cas et des projets qui reflètent les situations réelles auxquelles vous serez confronté(e) dans votre vie professionnelle. Nos formateurs sont là pour vous accompagner à chaque étape, répondre à vos questions et vous fournir des conseils personnalisés.

Notre offre de formations en bureautique vous ouvre la porte à de nouvelles opportunités professionnelles. Ne manquez pas cette occasion de vous distinguer sur le marché du travail en acquérant des compétences essentielles et en vous positionnant comme un(e) expert(e) de la bureautique.

# *Formations Bureautique sur mesure*

[Dataverse : créer et administrer une base de données relationnelle](https://www.expertisme.com/formations-digitales/dataverse-creer-et-administrer-une-base-de-donnees-relationnelle-niveau-1/) [2 jours](https://www.expertisme.com/formations-digitales/dataverse-creer-et-administrer-une-base-de-donnees-relationnelle-niveau-1/)

Top ventes

[Formation Claris FileMaker – Initiation utilisateur](https://www.expertisme.com/formations-digitales/formation-claris-filemaker-initiation-utilisateur/) [2 jours](https://www.expertisme.com/formations-digitales/formation-claris-filemaker-initiation-utilisateur/)

Nouveauté

[Formation Claris FileMaker – Initiation Développeur](https://www.expertisme.com/formations-digitales/formation-claris-filemaker-initiation-developpeur/) [3 jours](https://www.expertisme.com/formations-digitales/formation-claris-filemaker-initiation-developpeur/)

Nouveauté

[Formation Microsoft Access : Programmation et développement d'applications en VBA](https://www.expertisme.com/formations-digitales/formation-microsoft-access-programmation-et-developpement-dapplications-en-vba/) [4 jours](https://www.expertisme.com/formations-digitales/formation-microsoft-access-programmation-et-developpement-dapplications-en-vba/)

Nouveauté

[Formation Microsoft Access Niveau Avancé](https://www.expertisme.com/formations-digitales/formation-microsoft-access-niveau-avance/) [3 jours](https://www.expertisme.com/formations-digitales/formation-microsoft-access-niveau-avance/)

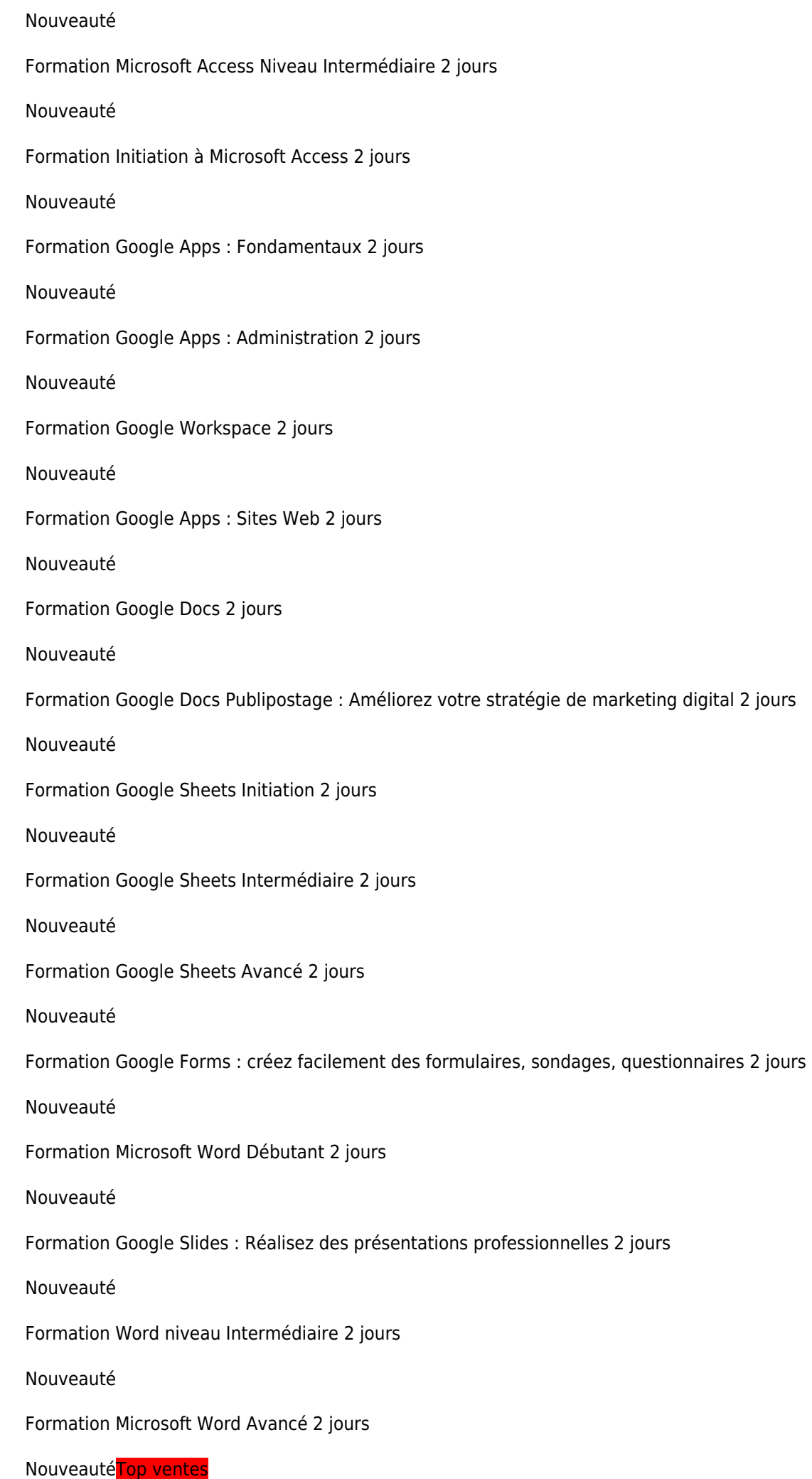

[Formation Word Rapports, Comptes rendu, Mémoires](https://www.expertisme.com/formations-digitales/formation-word-rapports-comptes-rendu-memoires/) [2 jours](https://www.expertisme.com/formations-digitales/formation-word-rapports-comptes-rendu-memoires/)

Nouveauté Top ventes [Formation Microsoft Word : Macros VBA](https://www.expertisme.com/formations-digitales/formation-microsoft-word-macros-vba/) [2 jours](https://www.expertisme.com/formations-digitales/formation-microsoft-word-macros-vba/) Nouveauté Top ventes [Formation Initiation à PowerPoint](https://www.expertisme.com/formations-digitales/formation-initiation-a-powerpoint/) [2 jours](https://www.expertisme.com/formations-digitales/formation-initiation-a-powerpoint/) Nouveauté [Formation PowerPoint Niveau Intermédiaire](https://www.expertisme.com/formations-digitales/formation-powerpoint-niveau-intermediaire/) [2 jours](https://www.expertisme.com/formations-digitales/formation-powerpoint-niveau-intermediaire/) Nouveauté [Formation PowerPoint Avancé](https://www.expertisme.com/formations-digitales/formation-powerpoint-avance/) [2 jours](https://www.expertisme.com/formations-digitales/formation-powerpoint-avance/) Nouveauté [Formation Excel Niveau Débutant](https://www.expertisme.com/formations-digitales/formation-excel-niveau-debutant/) [2 jours](https://www.expertisme.com/formations-digitales/formation-excel-niveau-debutant/) Nouveauté [Formation Microsoft Excel Intermédiaire](https://www.expertisme.com/formations-digitales/formation-excel-intermediaire/) [2 jours](https://www.expertisme.com/formations-digitales/formation-excel-intermediaire/) Nouveauté [Formation Excel Avancé](https://www.expertisme.com/formations-digitales/formation-excel-avance/) [2 jours](https://www.expertisme.com/formations-digitales/formation-excel-avance/) Nouveauté [Formation Excel : Les Tableaux Croisés Dynamiques](https://www.expertisme.com/formations-digitales/formation-excel-les-tableaux-croises-dynamiques/) [2 jours](https://www.expertisme.com/formations-digitales/formation-excel-les-tableaux-croises-dynamiques/) Nouveauté [Formation Microsoft Excel et Powerpoint pour les commerciaux](https://www.expertisme.com/formations-digitales/formation-microsoft-excel-et-powerpoint-pour-les-commerciaux/) [3 jours](https://www.expertisme.com/formations-digitales/formation-microsoft-excel-et-powerpoint-pour-les-commerciaux/) Nouveauté [Formation Microsoft Excel pour les Commerciaux](https://www.expertisme.com/formations-digitales/formation-microsoft-excel-pour-les-commerciaux/) [2 jours](https://www.expertisme.com/formations-digitales/formation-microsoft-excel-pour-les-commerciaux/) Nouveauté [Formation Microsoft Excel pour les Directeurs Commerciaux](https://www.expertisme.com/formations-digitales/formation-microsoft-excel-pour-les-directeurs-commerciaux/) [3 jours](https://www.expertisme.com/formations-digitales/formation-microsoft-excel-pour-les-directeurs-commerciaux/) Nouveauté [Formation Excel : Piloter une activité avec des indicateurs et des tableaux de bords](https://www.expertisme.com/formations-digitales/formation-excel-piloter-une-activite-avec-des-indicateurs-et-des-tableaux-de-bord/) [2 jours](https://www.expertisme.com/formations-digitales/formation-excel-piloter-une-activite-avec-des-indicateurs-et-des-tableaux-de-bord/) Nouveauté [Formation Microsoft Excel pour les Acheteurs](https://www.expertisme.com/formations-digitales/formation-microsoft-excel-pour-les-acheteurs/) [3 jours](https://www.expertisme.com/formations-digitales/formation-microsoft-excel-pour-les-acheteurs/) Nouveauté [Formation Microsoft Outlook](https://www.expertisme.com/formations-digitales/formation-microsoft-outlook/) [2 jours](https://www.expertisme.com/formations-digitales/formation-microsoft-outlook/) Nouveauté [Formation ZOOM : Simplifiez vos réunions](https://www.expertisme.com/formations-digitales/formation-zoom-simplifiez-vos-reunions/) [2 jours](https://www.expertisme.com/formations-digitales/formation-zoom-simplifiez-vos-reunions/) Nouveauté [Formation Microsoft Publisher](https://www.expertisme.com/formations-digitales/formation-microsoft-publisher/) [2 jours](https://www.expertisme.com/formations-digitales/formation-microsoft-publisher/) Nouveauté

[Formation Création de vos Présentations avec Genially](https://www.expertisme.com/formations-digitales/formation-creation-vos-presentations-avec-genially/) [1 jour](https://www.expertisme.com/formations-digitales/formation-creation-vos-presentations-avec-genially/)

#### Nouveauté

[Formation Création de présentations percutantes avec Powerpoint](https://www.expertisme.com/formations-digitales/formation-creation-de-presentations-percutantes-avec-powerpoint/) [1 jour](https://www.expertisme.com/formations-digitales/formation-creation-de-presentations-percutantes-avec-powerpoint/)

Nouveauté

Formations Word 5 Formations [Formation Microsoft Word Débutant](https://www.expertisme.com/formations-digitales/formation-microsoft-word-debutant/) [2 jours](https://www.expertisme.com/formations-digitales/formation-microsoft-word-debutant/)

Nouveauté

[Formation Word niveau Intermédiaire](https://www.expertisme.com/formations-digitales/formation-word-niveau-intermediaire/) [2 jours](https://www.expertisme.com/formations-digitales/formation-word-niveau-intermediaire/)

Nouveauté

[Formation Microsoft Word Avancé](https://www.expertisme.com/formations-digitales/formation-microsoft-word-avance/) [2 jours](https://www.expertisme.com/formations-digitales/formation-microsoft-word-avance/)

Nouveauté Top ventes

[Formation Word Rapports, Comptes rendu, Mémoires](https://www.expertisme.com/formations-digitales/formation-word-rapports-comptes-rendu-memoires/) [2 jours](https://www.expertisme.com/formations-digitales/formation-word-rapports-comptes-rendu-memoires/)

Nouveauté Top ventes

[Formation Microsoft Word : Macros VBA](https://www.expertisme.com/formations-digitales/formation-microsoft-word-macros-vba/) [2 jours](https://www.expertisme.com/formations-digitales/formation-microsoft-word-macros-vba/)

Nouveauté Top ventes

Formations Excel 9 Formations [Formation Excel Niveau Débutant](https://www.expertisme.com/formations-digitales/formation-excel-niveau-debutant/) [2 jours](https://www.expertisme.com/formations-digitales/formation-excel-niveau-debutant/)

Nouveauté

[Formation Microsoft Excel Intermédiaire](https://www.expertisme.com/formations-digitales/formation-excel-intermediaire/) [2 jours](https://www.expertisme.com/formations-digitales/formation-excel-intermediaire/)

Nouveauté

[Formation Excel Avancé](https://www.expertisme.com/formations-digitales/formation-excel-avance/) [2 jours](https://www.expertisme.com/formations-digitales/formation-excel-avance/)

Nouveauté

[Formation Excel : Les Tableaux Croisés Dynamiques](https://www.expertisme.com/formations-digitales/formation-excel-les-tableaux-croises-dynamiques/) [2 jours](https://www.expertisme.com/formations-digitales/formation-excel-les-tableaux-croises-dynamiques/)

Nouveauté

[Formation Microsoft Excel et Powerpoint pour les commerciaux](https://www.expertisme.com/formations-digitales/formation-microsoft-excel-et-powerpoint-pour-les-commerciaux/) [3 jours](https://www.expertisme.com/formations-digitales/formation-microsoft-excel-et-powerpoint-pour-les-commerciaux/)

Nouveauté

[Formation Microsoft Excel pour les Commerciaux](https://www.expertisme.com/formations-digitales/formation-microsoft-excel-pour-les-commerciaux/) [2 jours](https://www.expertisme.com/formations-digitales/formation-microsoft-excel-pour-les-commerciaux/)

Nouveauté

[Formation Microsoft Excel pour les Directeurs Commerciaux](https://www.expertisme.com/formations-digitales/formation-microsoft-excel-pour-les-directeurs-commerciaux/) [3 jours](https://www.expertisme.com/formations-digitales/formation-microsoft-excel-pour-les-directeurs-commerciaux/)

Nouveauté

[Formation Excel : Piloter une activité avec des indicateurs et des tableaux de bords](https://www.expertisme.com/formations-digitales/formation-excel-piloter-une-activite-avec-des-indicateurs-et-des-tableaux-de-bord/) [2 jours](https://www.expertisme.com/formations-digitales/formation-excel-piloter-une-activite-avec-des-indicateurs-et-des-tableaux-de-bord/)

Nouveauté

[Formation Microsoft Excel pour les Acheteurs](https://www.expertisme.com/formations-digitales/formation-microsoft-excel-pour-les-acheteurs/) [3 jours](https://www.expertisme.com/formations-digitales/formation-microsoft-excel-pour-les-acheteurs/)

Nouveauté

Formations PowerPoint 5 Formations [Formation Initiation à PowerPoint](https://www.expertisme.com/formations-digitales/formation-initiation-a-powerpoint/) [2 jours](https://www.expertisme.com/formations-digitales/formation-initiation-a-powerpoint/)

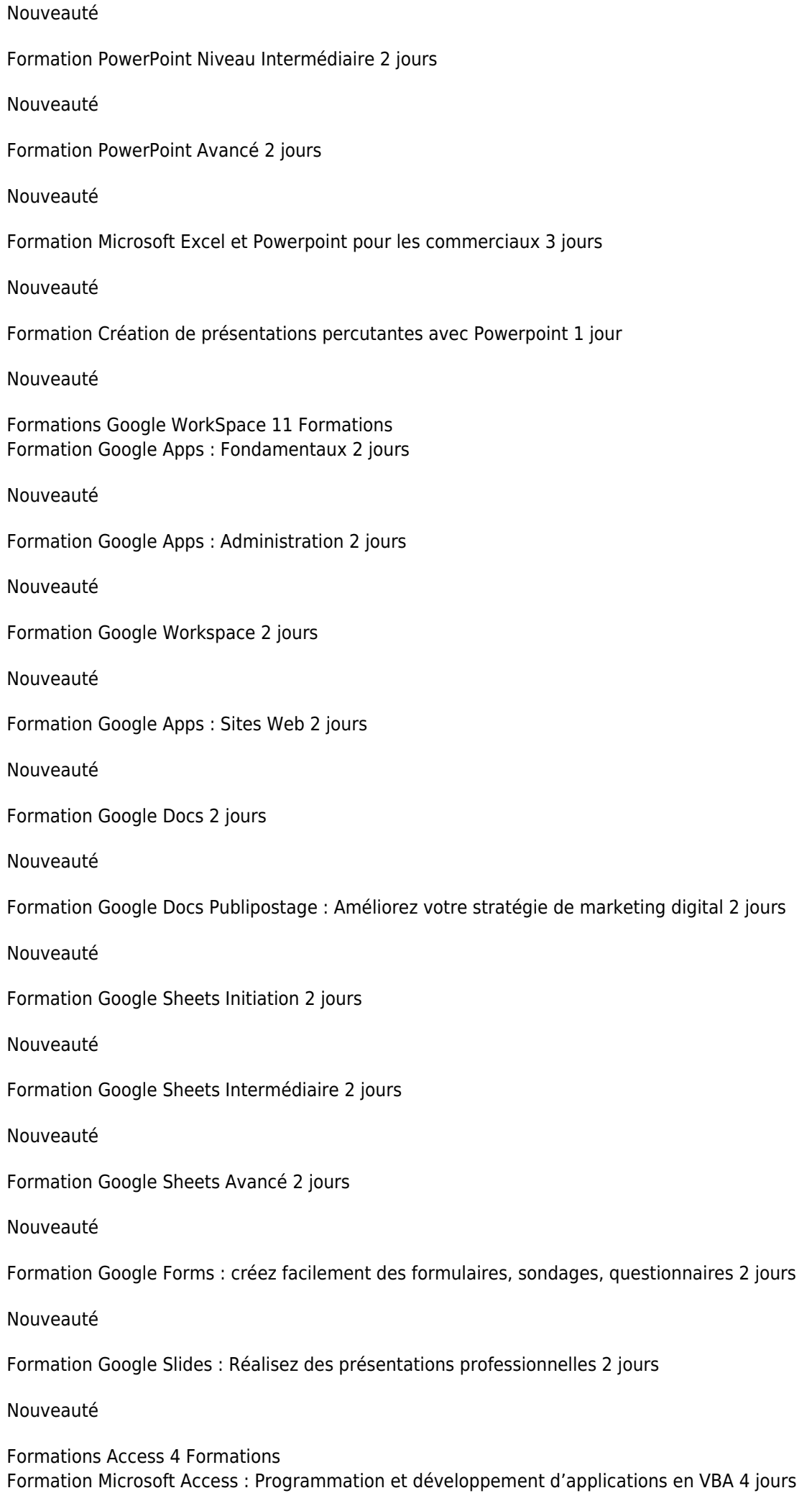

Nouveauté

[Formation Microsoft Access Niveau Avancé](https://www.expertisme.com/formations-digitales/formation-microsoft-access-niveau-avance/) [3 jours](https://www.expertisme.com/formations-digitales/formation-microsoft-access-niveau-avance/)

Nouveauté

[Formation Microsoft Access Niveau Intermédiaire](https://www.expertisme.com/formations-digitales/formation-microsoft-access-niveau-intermediaire/) [2 jours](https://www.expertisme.com/formations-digitales/formation-microsoft-access-niveau-intermediaire/)

Nouveauté

[Formation Initiation à Microsoft Access](https://www.expertisme.com/formations-digitales/formation-initiation-a-microsoft-access/) [2 jours](https://www.expertisme.com/formations-digitales/formation-initiation-a-microsoft-access/)

Nouveauté

Autres formations Bureautique 7 Formations [Dataverse : créer et administrer une base de données relationnelle](https://www.expertisme.com/formations-digitales/dataverse-creer-et-administrer-une-base-de-donnees-relationnelle-niveau-1/) [2 jours](https://www.expertisme.com/formations-digitales/dataverse-creer-et-administrer-une-base-de-donnees-relationnelle-niveau-1/)

#### Top ventes

[Formation Claris FileMaker – Initiation utilisateur](https://www.expertisme.com/formations-digitales/formation-claris-filemaker-initiation-utilisateur/) [2 jours](https://www.expertisme.com/formations-digitales/formation-claris-filemaker-initiation-utilisateur/)

Nouveauté

[Formation Claris FileMaker – Initiation Développeur](https://www.expertisme.com/formations-digitales/formation-claris-filemaker-initiation-developpeur/) [3 jours](https://www.expertisme.com/formations-digitales/formation-claris-filemaker-initiation-developpeur/)

Nouveauté

[Formation Microsoft Outlook](https://www.expertisme.com/formations-digitales/formation-microsoft-outlook/) [2 jours](https://www.expertisme.com/formations-digitales/formation-microsoft-outlook/)

Nouveauté

[Formation ZOOM : Simplifiez vos réunions](https://www.expertisme.com/formations-digitales/formation-zoom-simplifiez-vos-reunions/) [2 jours](https://www.expertisme.com/formations-digitales/formation-zoom-simplifiez-vos-reunions/)

Nouveauté

[Formation Microsoft Publisher](https://www.expertisme.com/formations-digitales/formation-microsoft-publisher/) [2 jours](https://www.expertisme.com/formations-digitales/formation-microsoft-publisher/)

Nouveauté

[Formation Création de vos Présentations avec Genially](https://www.expertisme.com/formations-digitales/formation-creation-vos-presentations-avec-genially/) [1 jour](https://www.expertisme.com/formations-digitales/formation-creation-vos-presentations-avec-genially/)

Nouveauté

JTNDZGl2JTIwY2xhc3MlM0QlMjJyb3clMjBwdDM1JTIwZXhwLWN0YSUyMGRlbm9zZm9ybWF0aW9uX3RpdGxlJTIyJTNF JTBBJTNDZGl2JTIwY2xhc3MlM0QlMjJub3NfYm94X2hlYWQlMjIlM0UlMEElMjAlMjAlMjAlMjAlMjAlMjAlMjAlMjAlM0NoMiU zRSUwQSUyMCUyMCUyMCUyMCUyMCUyMCUyMCUyMCUyMCUyMCUyMCUyMCUyMCUyMCUyMCUyMCUzQ2RpdiUy MGNsYXNzJTNEJTIyYm94X2JoZWFkaW5nJTIwaDElMjIlM0UlM0NzcGFuJTIwY2xhc3MlM0QlMjJib3hfYmhlYWRpbmdfcHJ lZml4JTIyJTNFJTNDJTJGc3BhbiUzRVZvdHJlJTIwcGFyY291cnMlMjBkZSUyMGZvcm1hdGlvbiUyMCUzQyUyRmRpdiUzRS UwQSUyMCUyMCUyMCUyMCUyMCUyMCUyMCUyMCUyMCUyMCUyMCUyMCUyMCUyMCUyMCUyMCUzQ2RpdiUyMG NsYXNzJTNEJTIyaGVhZGluZ193cmFwJTIyJTNFJTNDZGl2JTIwY2xhc3MlM0QlMjJib3hfaGVhZGluZyUyMGgxJTIyJTNFJUM zJTg5dGFwZSUyMHBhciUyMCVDMyU4OXRhcGUlM0MlMkZkaXYlM0UlMjAlM0MlMkZkaXYlM0UlMEElMjAlMjAlMjAlMjAl MjAlMjAlMjAlMjAlM0MlMkZoMiUzRSUwQSUyMCUyMCUyMCUyMCUyMCUyMCUyMCUyMCUzQyUyRmRpdiUzRSUwQS UzQyUyRmRpdiUzRQ==JTNDZGl2JTIwY2xhc3MlM0QlMjJ2Y19idG4zLWNvbnRhaW5lciUyMGV4cC1jdGEtYnRuJTIwYn RuJTIwYnRuX3doaXRlJTIwY2FsbHRvYWN0JTIwdmNfYnRuMy1jZW50ZXIlMjIlM0UlM0NhJTIwc3R5bGUlM0QlMjJiYWNrZ 3JvdW5kLWNvbG9yJTNBJTIzZWRlZGVkJTNCJTIwY29sb3IlM0ElMjM2NjY2NjYlM0IlMjIlMjBjbGFzcyUzRCUyMnZjX2dlbm VyYWwlMjB2Y19idG4zJTIwdmNfYnRuMy1zaXplLXNtJTIwdmNfYnRuMy1zaGFwZS1yb3VuZGVkJTIwdmNfYnRuMy1zd HlsZS1jdXN0b20lMjB2Y19idG4zLWljb24tcmlnaHQlMjIlMjBocmVmJTNEJTIyJTJGZG9jcy1mb3JtYXRpb25zJTJGcGFyY29 1cnMtZXRhcGUtcGFyLWV0YXBlLUV4cGVydGlzbWUucGRmJTIyJTIwdGl0bGUlM0QlMjIlMjIlM0VEJUMzJUE5Y291dnJlei1 sZSUyMCUzQ2klMjBjbGFzcyUzRCUyMnZjX2J0bjMtaWNvbiUyMGJpJTIwYmktYXJyb3ctcmlnaHQlMjIlM0UlM0MlMkZpJT NFJTNDJTJGYSUzRSUzQyUyRmRpdiUzRQ==La formation en bureautique est un incontournable si vous n'avez pas ou peu de connaissances dans la maîtrise des logiciels dédiés. En vous familiarisant avec les outils, vous vous créez de nombreuses opportunités de carrière grâce à l'acquisition de compétences qui vous permettront de mettre en valeur votre profil sur le marché du travail.

Une formation en bureautique vous apprendra à être plus efficace dans votre travail et à gagner du temps au quotidien. Que ce soit pour la création de présentations, la manipulation de données ou la gestion de documents, vous améliorerez votre productivité.

Les connaissances en bureautique sont applicables dans de nombreux domaines et secteurs d'activité. Il est donc particulièrement utile de suivre une formation si vous souhaitez notamment changer de domaine d'activité.

En bref, participer à une formation en bureautique peut vous aider à être plus autonome et efficace, à améliorer vos perspectives d'emploi, à mieux communiquer, à gérer efficacement l'information et à rester à jour avec les technologies qui sont en constante évolution. C'est une compétence primordiale dans le monde du travail d'aujourd'hui.Voici la liste des outils de bureautique les plus connus et utilisés :

- Microsoft Word
- Microsoft Excel
- Microsoft PowerPoint
- Google Docs
- Google Sheets
- Google Forms

Il existe de nombreux logiciels et outils pour créer, modifier et présenter des documents professionnels de manière efficace.

**Microsoft Word et Google Docs** sont des logiciels de traitement de texte. Il permettent de créer rapidement et simplement des documents, voués à être consultés en ligne ou à être imprimés. Ils représentent des incontournables pour quiconque souhaite éditer du texte.

**Microsoft Excel et Google Sheets** sont des logiciels de tableur permettant de traiter et gérer des données, mais aussi de faire des calculs, des analyses ou des créations graphiques.

**Microsoft PowerPoint** est un outil pour créer des présentations professionnelles, attrayantes et personnalisées, afin de communiquer efficacement au public lors de réunions notamment.

**Google Form** est une application Google permettant de créer des formulaires et des questionnaires interactifs afin de recueillir des réponses et des données auprès d'autres personnes via Internet.

Quel que soit votre besoin, de nombreux outils de bureautique existent pour vous faciliter la tâche et optimiser votre temps. Gratuits ou payants, il en existe aujourd'hui un large choix qui vous permettront d'améliorer votre productivité.Formation en ligne, cours en personne, formation sur site, tutorat privé… Le choix de la formation en bureautique dépend de vos besoins et des connaissances que vous possédez déjà. Plusieurs options de formation en bureautique existent en fonction de vos objectifs.

Avec *Expertisme*, vous pouvez vous former en présentiel ou en Distanciel avec l'accompagnement de nos Formateurs Experts Métiers. Au total, nous proposons une offre de formations pour apprendre à maîtriser les principales applications de bureautique. Nos Formateurs Experts Métiers vous transmettent leurs savoir-faire pour que vous puissiez acquérir les compétences fondamentales pour créer, modifier et présenter des documents professionnels sur Word, Excel ou tout autre outil de manière efficace.

Avant de choisir une formation en bureautique, déterminez vos objectifs spécifiques. Souhaitez-vous améliorer vos aptitudes de base, devenir plus efficace dans votre travail, obtenir une certification, ou acquérir des connaissances avancées ? Cela vous aidera à choisir la formation la plus adaptée à vos besoins.

En bref, de nombreuses possibilités de formation aux logiciels de bureautique s'offrent à vous.Les activités en lien avec l'informatique bureautique couvrent une multitude de tâches et de compétences nécessaires pour utiliser efficacement les logiciels et les outils informatiques utilisés quotidiennement dans un environnement de bureau. Voici une liste de quelques-unes des activités principales en lien avec l'informatique bureautique :

- 1. **Le traitement de texte :** Créer et éditer des documents texte avec des logiciels comme Microsoft Word ou Google Docs.
- 2. **Utilisation de logiciels de tableur :** Créer des feuilles de calcul, saisir des données et créer des graphiques avec des applications comme Microsoft Excel ou Google Sheets.
- 3. **Création de présentations :** Générer des diaporamas et des présentations visuelles avec des logiciels comme Microsoft PowerPoint ou Google Slides.
- 4. **Gestion des e-mails** : Manier des logiciels de messagerie électronique comme Microsoft Outlook ou Gmail pour envoyer et recevoir des e-mails.
- 5. **Traitement de l'information :** Organiser, trier, filtrer et gérer les informations stockées dans des bases de données ou des systèmes de gestion de l'information.
- 6. **Gestion de fichiers :** Créer, déplacer, renommer et organiser des fichiers et des dossiers sur un serveur drive comme OneDrive par exemple.

En bref, les activités en lien avec l'informatique bureautique couvrent toutes les tâches nécessaires pour travailler de manière productive avec les outils informatiques dans un environnement de bureau. Elles sont essentielles pour de nombreuses professions et secteurs d'activité.Les bases de la bureautique sont les compétences incontournables et primordiales pour travailler efficacement dans un environnement de bureau en utilisant des outils informatiques. Voici une liste des bases qu'il est important de savoir maîtriser avant toute chose en bureautique :

- 1. **Savoir utiliser un ordinateur :** Allumer, éteindre et redémarrer un ordinateur et savoir manier une souris et un clavier.
- 2. **Système d'exploitation :** Appréhender les notions simples du système d'exploitation (Windows ou macOS par exemple) pour gérer des documents, pour naviguer et installer des logiciels.
- 3. **Applications de bureautique :** Savoir manier à minima les logiciels répandus pour le traitement de texte (Microsoft Word, Google Docs…), le tableur (Microsoft Excel, Google Sheets…), et le logiciel de présentation (Microsoft PowerPoint, Google Slides…).
- 4. **Gestion des fichiers et dossiers :** Pouvoir créer, renommer, déplacer, copier, coller ou encore supprimer des fichiers et des dossiers, et comprendre l'arborescence des différents répertoires.
- 5. **Sauvegarde des éléments :** Saisir l'importance de la sauvegarde régulière des données et savoir comment faire des sauvegardes sur des supports externes ou dans le drive.
- 6. **Gestion de l'e-mail :** Savoir utiliser une messagerie électronique, envoyer, recevoir, et trier des e-mails, et savoir comment gérer les pièces jointes.
- 7. **Résolution de problèmes :** Savoir régler des problèmes informatiques courants, comme des bugs sur des logiciels ou applications.
- 8. **Communication et collaboration en ligne :** Savoir manier des outils de communication en ligne comme par exemple Zoom ou Microsoft Teams pour les réunions.

Que ce soit pour apprendre ou renforcer ses aptitudes en bureautique, suivre une formation bureautique est très utile pour se faire une place sur le marché du travail.

D'abord, elle permet d'améliorer sa productivité. Lorsqu'on acquit et développe des compétences informatiques, cela permet d'effectuer des tâches plus rapidement et plus efficacement, permettant ainsi de gagner un temps précieux.

Avoir des connaissances en bureautique permet aussi de communiquer de manière plus efficace en utilisant des présentations, en échangeant par e-mail ou bien encore en éditant des documents ou d'autres supports numériques. Cela participe à l'amélioration des échanges entre les collaborateurs.

Une formation en bureautique peut également participer au fait de réduire les coûts liés aux erreurs humaines, aux retards et aux inefficacités, ce qui peut parfois avoir un impact financier positif sur une entreprise.

Enfin, savoir utiliser les logiciels de bureautique fait souvent partie des pré-requis cherchés par les employeurs. Cela renforce le profil des individus sur le marché de l'emploi permettant de leur ouvrir de nouvelles portes pour leur carrière.

En bref, la formation en bureautique possède de nombreux avantages à la fois pour les individus et les entreprises. Elle améliore la productivité, la compétitivité, la communication, ce qui peut avoir un impact positif sur les résultats et la satisfaction au travail.JTNDZGl2JTIwY2xhc3MlM0QlMjJyb3clMjBwdDM1JTIwZGVub3Nmb3JtYXRpb25fdGl0bGUlMjIlM0UlMEElM0Nka XYlMjBjbGFzcyUzRCUyMm5vc19ib3hfaGVhZCUyMiUzRSUwQSUyMCUyMCUyMCUyMCUyMCUyMCUyMCUyMCUzQ2g yJTNFJTBBJTIwJTIwJTIwJTIwJTIwJTIwJTIwJTIwJTIwJTIwJTIwJTIwJTIwJTIwJTIwJTIwJTNDZGl2JTIwY2xhc3MlM0QlMjJib3hfYm hlYWRpbmclMjBoMSUyMGVwc3ZnJTIyJTNFJTNDc3BhbiUyMGNsYXNzJTNEJTIyYm94X2JoZWFkaW5nX3ByZWZpeCUy MiUzRSUzQyUyRnNwYW4lM0UlMjBMRVMlMjAlM0MlMkZkaXYlM0UlMEElMjAlMjAlMjAlMjAlMjAlMjAlMjAlMjAlMjAlMjAlM jAlMjAlMjAlMjAlMjAlMjAlM0NkaXYlMjBjbGFzcyUzRCUyMmhlYWRpbmdfd3JhcCUyMiUzRSUzQ2RpdiUyMGNsYXNzJTNE JTIyYm94X2hlYWRpbmclMjBoMSUyMGVwc3ZnJTIyJTNFYXZhbnRhZ2VzJTNDJTJGZGl2JTNFJTIwJTNDJTJGZGl2JTNFJTBB JTIwJTIwJTIwJTIwJTIwJTIwJTIwJTIwJTNDJTJGaDIlM0UlMEElMjAlMjAlMjAlMjAlMjAlMjAlMjAlMjAlM0MlMkZkaXYlM0UlMEEl M0MlMkZkaXYlM0U=

## *NOTRE MÉTHODOLOGIE*

Nous nous appuyons sur des techniques pédagogiques acquises grâce à 10 ans de formations et d'expérience dans nos domaines technologiques et avec des outils que nous utilisons au quotidien. Notre but est de

réaliser un transfert de compétences avec nos stagiaires et ainsi permettre une mise en œuvre opérationnelle sur leur activité dès la fin de la formation.

## *CERTIFICATION QUALIOPI*

Depuis Septembre 2020, **Expertisme** arbore la Certification Qualiopi. Nous répondons ainsi aux récents critères qualités imposés par le décret n°2015-790 du 30 juin 2015 à tout organisme de formation souhaitant perdurer. Ainsi nous nous adaptons mieux à chacun de nos stagiaires en les accompagnant, et en prenant compte de leurs appréciations.

## *DES CONTENUS SUR MESURE*

Que votre formation soit dans un cadre individuel ou intra-entreprise, nous créons leurs contenus sur mesure en fonction de vos attentes et des objectifs fixés. Nous sommes pragmatiques en vous proposant un transfert de compétences qui vous rende très rapidement opérationnel.

## *LIEUX DE FORMATION*

Nous sommes présents au plan national ! Et nous venons vous rejoindre partout en France dans votre entreprise ou dans nos 20 centres de formation : Angers, Aix-en-Provence, Besançon, Bordeaux, Bourges, Chartres, Laval, Lille, Lyon, Marseille, Nantes, Orléans, Paris, Rennes, Rouen, Strasbourg, Dijon, Tours, Troyes

## *SATISFACTION*

Chez **Expertisme**, la satisfaction de nos clients et primordiale, nous y prêtons une très grande attention. C'est la raison pour laquelle Expertisme compte pour l'année 2021, une satisfaction de 98 % de ses stagiaires et clients.

# *ACCÈS HANDICAP*

Chez **Expertisme**, nous accompagnons la différence ! Toute demande spécifique à l'accessibilité de la formation par des personnes handicapées donnera lieu à une attention particulière et le cas échant une adaptation des moyens de la formation.

## *FINANCEMENT*

Que vous soyez salarié d'une entreprise, demandeur d'emploi inscrit à Pôle Emploi, chef d'entreprise ou un indépendant vous disposez d'un droit à la formation. De nombreux dispositifs existent pour financer jusqu'à 100% des coûts de formations.

#### *AUDIT GRATUIT*

Nos Formateurs Experts métiers réalisent un Audit GRATUIT de vos actions mises en œuvre avant la formation et définissent un plan d'action personnalisé qui sera intégré à votre plan pédagogique de formation sur mesure. Cet Audit est proposé sur certaines formations permettant une étude de votre écosystème existant.

#### *DES DATES FLEXIBLES*

Nos formations sont réalisables aux dates de votre choix ! Une fois votre module de formation choisi, vous proposez 3 dates au choix. Nos formateurs s'adaptent à vos besoins et contraintes et vous confirment la date souhaitée lors du rendez-vous pédagogique.

JTNDZGl2JTIwY2xhc3MlM0QlMjJyb3clMjBwYjM1JTIwZm9ybWF0aW9uX2hlYWQzJTIwcGFnZV90aXRsZSUyMiUzRSUw QSUyMCUyMCUyMCUyMCUyMCUyMCUyMCUyMCUzQ2RpdiUyMGNsYXNzJTNEJTIybm9zX2Zvcm1hdGlvbiUyMiUzRS UwQSUyMCUyMCUyMCUyMCUyMCUyMCUyMCUyMCUyMCUyMCUyMCUyMCUzQ2RpdiUyMGNsYXNzJTNEJTIybm9zX 2JveF9oZWFkJTIwcHJlc2VudGFpb25fc3RhdGljJTIwYmx1ZV9wcmVzZW50YXRpb24lMjBibHVlX2Zvcm1hdGlvbiUyMiU zRSUwQSUyMCUyMCUyMCUyMCUyMCUyMCUyMCUyMCUyMCUyMCUyMCUyMCUyMCUyMCUyMCUyMCUzQ2gyJTNF JTBBJTIwJTIwJTIwJTIwJTIwJTIwJTIwJTIwJTIwJTIwJTIwJTIwJTIwJTIwJTIwJTIwJTIwJTIwJTIwJTIwJTNDZGl2JTIwY2xhc3MlM0Ql MjJoZWFkaW5nX3dyYXAlMjIlM0UlMEElMjAlMjAlMjAlMjAlMjAlMjAlMjAlMjAlMjAlMjAlMjAlMjAlMjAlMjAlMjAlMjAlMjAlMjAl MjAlMjAlMjAlMjAlMjAlMjAlM0NzcGFuJTIwY2xhc3MlM0QlMjJoMSUyMGJveF9oZWFkaW5nJTIyJTNFNCUyMENPSU5TJTIw REUlMjBMQSUyMEZSQU5DRSUzQyUyRnNwYW4lM0UlMEElMjAlMjAlMjAlMjAlMjAlMjAlMjAlMjAlMjAlMjAlMjAlMjAlMjAlM jAlMjAlMjAlMjAlMjAlMjAlMjAlM0MlMkZkaXYlM0UlMEElMjAlMjAlMjAlMjAlMjAlMjAlMjAlMjAlMjAlMjAlMjAlMjAlMjAlMjAlMj AlMjAlMjAlMjAlMjAlMjAlM0NkaXYlMjBjbGFzcyUzRCUyMmhlYWRpbmdfd3JhcCUyMiUzRSUwQSUyMCUyMCUyMCUyM CUyMCUyMCUyMCUyMCUyMCUyMCUyMCUyMCUyMCUyMCUyMCUyMCUyMCUyMCUyMCUyMCUyMCUyMCUyMCUy MCUzQ2RpdiUyMGNsYXNzJTNEJTIyaGVhZGluZ193cmFwJTIyJTNFJTNDc3BhbiUyMGNsYXNzJTNEJTIyaDElMjBib3hfYm hlYWRpbmclMjBibGslMjBibGszMyUyMiUzRUFjY3VlaWwlMjBlbiUyMHByJUMzJUE5c2VudGllbCUyMG91JTIwZW4lMjBka XN0YW5jaWVsJTNDJTJGc3BhbiUzRSUzQyUyRmRpdiUzRSUwQSUyMCUyMCUyMCUyMCUyMCUyMCUyMCUyMCUyMC UyMCUyMCUyMCUyMCUyMCUyMCUyMCUyMCUyMCUyMCUyMCUzQyUyRmRpdiUzRSUwQSUyMCUyMCUyMCUyMC UyMCUyMCUyMCUyMCUyMCUyMCUyMCUyMCUyMCUyMCUyMCUyMCUzQyUyRmgyJTNFJTBBJTIwJTIwJTIwJTIwJTIwJTI wJTIwJTIwJTIwJTIwJTIwJTIwJTNDJTJGZGl2JTNFJTBBJTIwJTIwJTIwJTIwJTIwJTIwJTIwJTIwJTNDJTJGZGl2JTNFJTBBJTIwJTIwJTN DJTJGZGl2JTNF

L'Agence *Expertisme* vous propose des formations digitales individuelles sur mesure ou en intra-entreprise sur mesure (pour une équipe d'une même entreprise, à partir de 4 personnes).

Nos formations en bureautique sont personnalisées en fonction de vos attentes et de vos objectifs.

Un large choix de formations vous est proposé : Formations Microsoft Word, Excel, PowerPoint, Access sans oublier Google Workspace et divers outils bureautique…

Nos formateurs Experts Métiers sont mobiles partout en France que vous soyez à Paris ou en région. Nous pouvons nous rendre **dans vos Locaux**, vous pouvez effectuer la formation **dans l'un de nos 20 centres de formation en France**; ou **en Distantiel par Visio conférence** !

JTNDZGl2JTIwY2xhc3MlM0QlMjJ2Y19idG4zLWNvbnRhaW5lciUyMCUyMGJ0biUyMGJ0bl93aGl0ZSUyMGNhbGx0b2Fjd CUyMHZjX2J0bjMtY2VudGVyJTIyJTIwJTNFJTNDYSUyMHN0eWxlJTNEJTIyYmFja2dyb3VuZC1jb2xvciUzQSUyM2VkZWRl ZCUzQiUyMGNvbG9yJTNBJTIzNjY2NjY2JTNCJTIyJTIwY2xhc3MlM0QlMjJ2Y19nZW5lcmFsJTIwdmNfYnRuMyUyMHZjX2J 0bjMtc2l6ZS1zbSUyMHZjX2J0bjMtc2hhcGUtcm91bmRlZCUyMHZjX2J0bjMtc3R5bGUtY3VzdG9tJTIwdmNfYnRuMy1p Y29uLXJpZ2h0JTIyJTIwaHJIZiUzRCUyMmh0dHBzJTNBJTJGJTJGd3d3LmV4cGVydGlzbWUuY29tJTJGZm9ybWF0aW9ucy UyRm5vcy1jZW50cmVzLWRlLWZvcm1hdGlvbiUyRiUyMiUyMHRpdGxlJTNEJTIyJTIyJTNFRCVDMyVBOWNvdXZyaXIlMj Bub3MlMjBjZW50cmVzJTIwZGUlMjBmb3JtYXRpb25zJTIwJTNDaSUyMGNsYXNzJTNEJTIydmNfYnRuMy1pY29uJTIwYmk lMjBiaS1hcnJvdy1yaWdodCUyMiUzRSUzQyUyRmklM0UlM0MlMkZhJTNFJTNDJTJGZGl2JTNF

[CONTACTEZ-NOUS !](https://www.expertisme.com/contact/)